## Package 'Melissa'

October 17, 2020

<span id="page-0-0"></span>Type Package

Title Bayesian clustering and imputationa of single cell methylomes

Version 1.4.1

Description Melissa is a Baysian probabilistic model for jointly clustering and imputing single cell methylomes. This is done by taking into account local correlations via a Generalised Linear Model approach and global similarities using a mixture modelling approach.

Depends R (>= 3.5.0), BPRMeth, GenomicRanges

License GPL-3 | file LICENSE

Encoding UTF-8

LazyData true

RoxygenNote 7.1.0

Imports data.table, parallel, ROCR, matrixcalc, mclust, ggplot2, doParallel, foreach, MCMCpack, cowplot, magrittr, mvtnorm, truncnorm, assertthat, BiocStyle, stats, utils

Suggests testthat, knitr, rmarkdown

#### VignetteBuilder knitr

biocViews ImmunoOncology, DNAMethylation, GeneExpression, GeneRegulation, Epigenetics, Genetics, Clustering, FeatureExtraction, Regression, RNASeq, Bayesian, KEGG, Sequencing, Coverage, SingleCell

git\_url https://git.bioconductor.org/packages/Melissa

git branch RELEASE 3 11

git\_last\_commit 831a09c

git last commit date 2020-07-16

Date/Publication 2020-10-16

Author C. A. Kapourani [aut, cre]

Maintainer C. A. Kapourani <kapouranis.andreas@gmail.com>

## R topics documented:

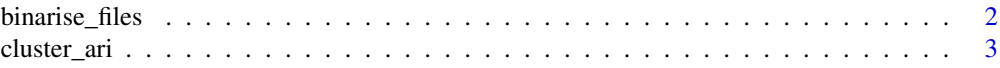

## <span id="page-1-0"></span>2 binarise\_files

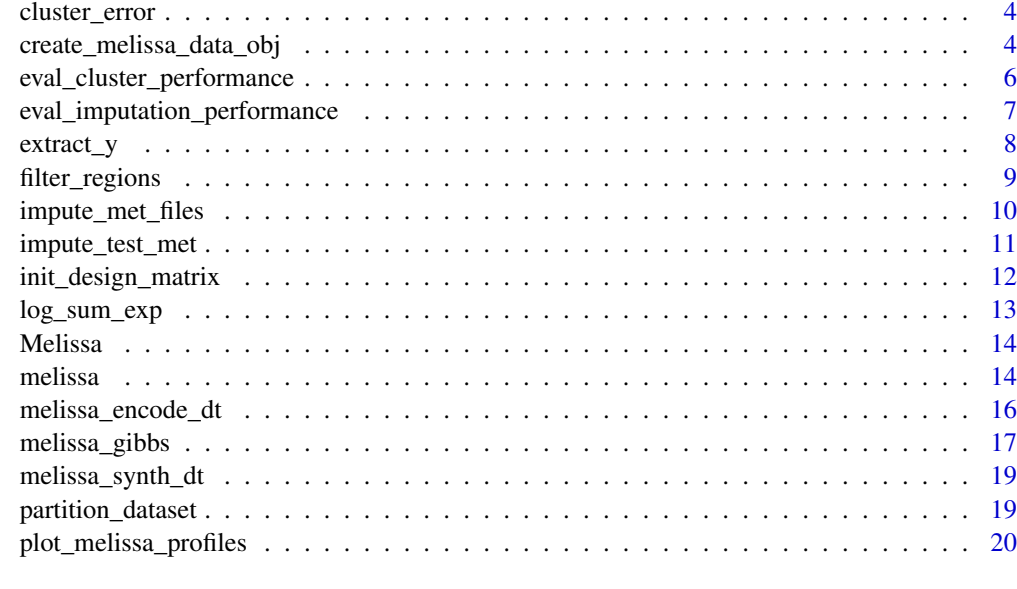

#### **Index** [22](#page-21-0)

<span id="page-1-1"></span>binarise\_files *Binarise CpG sites*

## Description

Script for binarising CpG sites and formatting the coverage file so it can be directly used from the BPRMeth package. The format of each file is the following: <chr> <start> <met\_level>, where met\_level can be either 0 or 1. To read compressed files, e.g ending in .gz or .bz2, the R.utils package needs to be installed.

## Usage

```
binarise_files(indir, outdir = NULL, format = 1, no_cores = NULL)
```
## Arguments

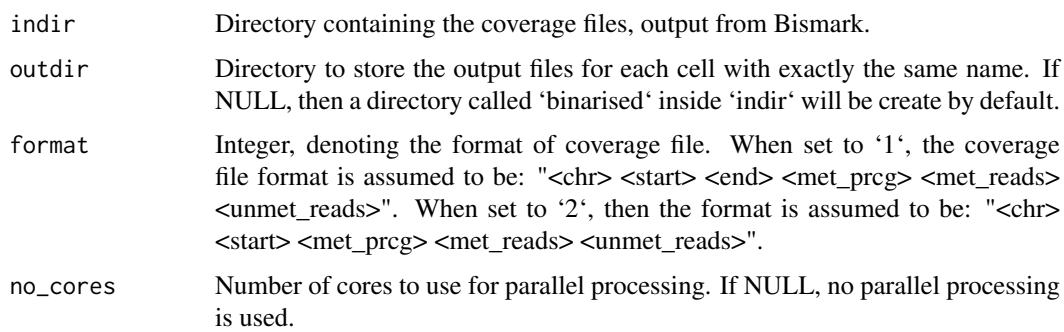

## Value

No value is returned, the binarised data are stored in the outdir.

#### <span id="page-2-0"></span>cluster\_ari 3

## Author(s)

C.A.Kapourani <C.A.Kapourani@ed.ac.uk>

#### See Also

[create\\_melissa\\_data\\_obj](#page-3-1), [melissa](#page-13-1), [filter\\_regions](#page-8-1)

## Examples

## Not run: # Met directory met\_dir <- "name\_of\_met\_dir" binarise\_files(met\_dir) ## End(Not run)

#### cluster\_ari *Compute clustering ARI*

## Description

cluster\_ari computes the clustering performance in terms of the Adjusted Rand Index (ARI) metric.

## Usage

```
cluster_ari(C_true, C_post)
```
## Arguments

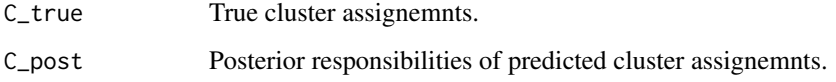

## Value

The clustering ARI.

## Author(s)

C.A.Kapourani <C.A.Kapourani@ed.ac.uk>

<span id="page-3-0"></span>cluster\_error *Compute clustering assignment error* cluster\_error *computes the clustering assignment error, i.e. the average number of incorrect cluster assignments:*

$$
OE = \sum_{n=1}^{n} n = 1^N \left( I(LT_n \neq LP_n) \right) / N
$$

## Description

Compute clustering assignment error

cluster\_error computes the clustering assignment error, i.e. the average number of incorrect cluster assignments:

$$
OE = \sum_{n=1}^{N} (I(LT_n \neq LP_n))/N
$$

## Usage

cluster\_error(C\_true, C\_post)

#### Arguments

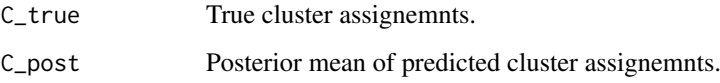

#### Value

The clustering assignment error

## Author(s)

C.A.Kapourani <C.A.Kapourani@ed.ac.uk>

<span id="page-3-1"></span>create\_melissa\_data\_obj

*Create methylation regions for all cells*

## Description

Wrapper function for creating methylation regions for all cells, which is the input object for Melissa prior to filtering.

#### Usage

```
create_melissa_data_obj(
  met_dir,
  anno_file,
  chrom_size_file = NULL,
  chr_discarded = NULL,
  is_centre = FALSE,
  is_window = TRUE,
  upstream = -5000,
  downstream = 5000,
  cov = 5,
  sd_{th}resh = -1,
  no_cores = NULL
\lambda
```
#### Arguments

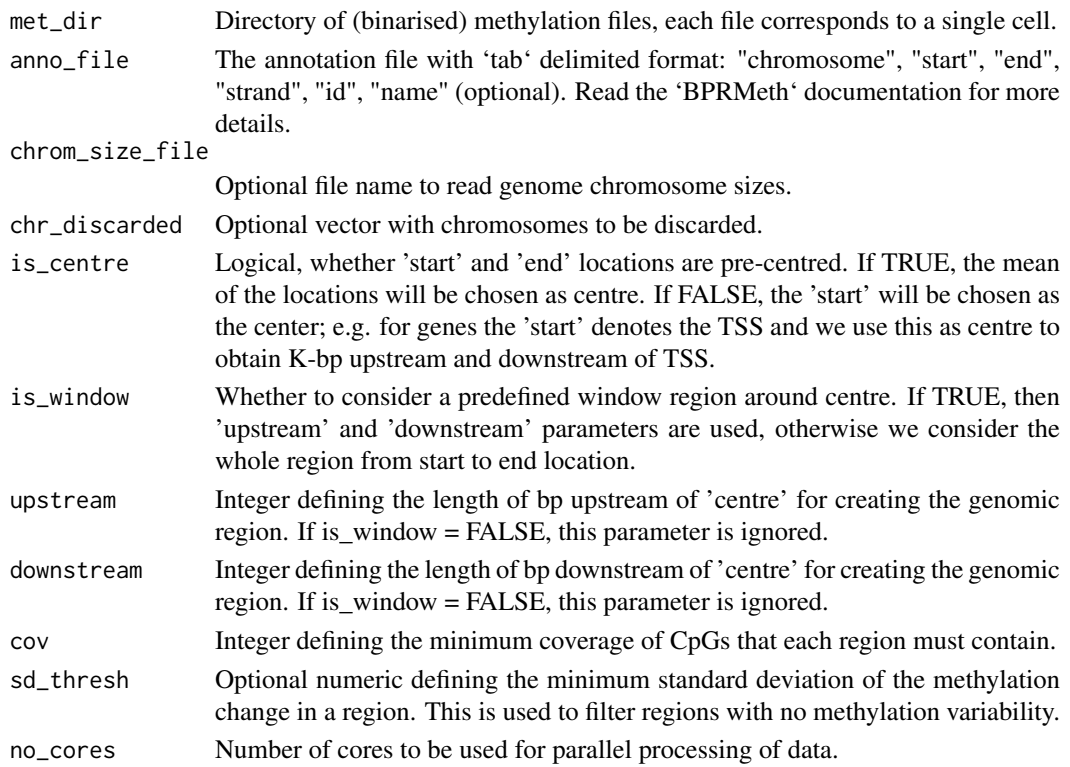

#### Value

A melissa\_data\_obj object, with the following elements:

- met: A list of elements of length N, where N are the total number of cells. Each element in the list contains another list of length M, where M is the total number of genomic regions, e.g. promoters. Each element in the inner list is an I X 2 matrix, where I are the total number of observations. The first column contains the input observations x (i.e. CpG locations) and the 2nd column contains the corresponding methylation level.
- anno\_region: The annotation object.
- opts: A list with the parameters that were used for creating the object.

## Author(s)

C.A.Kapourani <C.A.Kapourani@ed.ac.uk>

## See Also

[binarise\\_files](#page-1-1), [melissa](#page-13-1), [filter\\_regions](#page-8-1)

## Examples

```
## Not run:
# Met directory
met_dir <- "name_of_met_dir"
# Annotation file name
anno_file <- "name_of_anno_file"
obj <- create_melissa_data_obj(met_dir, anno_file)
# Extract annotation regions
met <- obj$met
# Extract annotation regions
anno <- obj$anno_region
## End(Not run)
```
<span id="page-5-1"></span>eval\_cluster\_performance

*Evaluate clustering performance*

## Description

eval\_cluster\_performance is a wrapper function for computing clustering performance in terms of ARI and clustering assignment error.

## Usage

eval\_cluster\_performance(obj, C\_true)

## Arguments

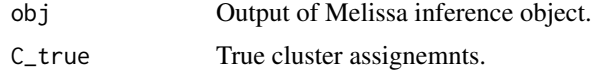

## Value

The 'melissa' object, with an additional slot named 'clustering', containing the ARI and clustering assignment error performance.

## Author(s)

C.A.Kapourani <C.A.Kapourani@ed.ac.uk>

<span id="page-5-0"></span>

#### <span id="page-6-0"></span>eval\_imputation\_performance 7

#### See Also

[create\\_melissa\\_data\\_obj](#page-3-1), [melissa](#page-13-1), [filter\\_regions](#page-8-1), [eval\\_imputation\\_performance](#page-6-1), [eval\\_cluster\\_performance](#page-5-1)

#### Examples

```
## Extract synthetic data
dt <- melissa_synth_dt
# Partition to train and test set
dt <- partition_dataset(dt)
# Create basis object from BPRMeth package
basis_obj <- BPRMeth::create_rbf_object(M = 3)
# Run Melissa
melissa_obj <- melissa(X = dt$met, K = 2, basis = basis_obj, vb_max_iter = 10,
  vb_init_nstart = 1, is_parallel = FALSE, is_verbose = FALSE)
# Compute cluster performance
melissa_obj <- eval_cluster_performance(melissa_obj, dt$opts$C_true)
cat("ARI: ", melissa_obj$clustering$ari)
```
<span id="page-6-1"></span>eval\_imputation\_performance

*Evaluate imputation performance*

#### Description

eval\_imputation\_performance is a wrapper function for computing imputation/clustering performance in terms of different metrics, such as AUC and precision recall curves.

## Usage

eval\_imputation\_performance(obj, imputation\_obj)

#### Arguments

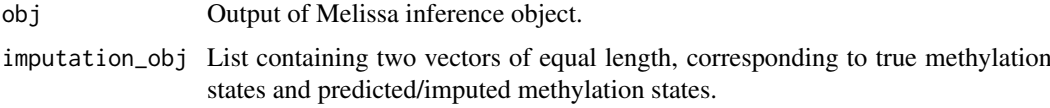

#### Value

The 'melissa' object, with an additional slot named 'imputation', containing the AUC, F-measure, True Positive Rate (TPR) and False Positive Rate (FPR), and Precision Recall (PR) curves.

#### Author(s)

C.A.Kapourani <C.A.Kapourani@ed.ac.uk>

## See Also

```
create_melissa_data_obj, melissa, impute_test_met, filter_regions, eval_imputation_performance,
eval cluster performance
```
#### Examples

```
# First take a subset of cells to efficiency
# Extract synthetic data
dt <- melissa_synth_dt
# Partition to train and test set
dt <- partition_dataset(dt)
# Create basis object from BPRMeth package
basis_obj <- BPRMeth::create_rbf_object(M = 3)
# Run Melissa
melissa_obj <- melissa(X = dt$met, K = 2, basis = basis_obj, vb_max_iter = 10,
  vb_init_nstart = 1, is_parallel = FALSE, is_verbose = FALSE)
imputation_obj <- impute_test_met(obj = melissa_obj, test = dt$met_test)
melissa_obj <- eval_imputation_performance(obj = melissa_obj,
                                           imputation_obj = imputation_obj)
cat("AUC: ", melissa_obj$imputation$auc)
```
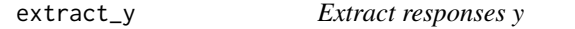

## Description

Given a list of observations, extract responses y

## Usage

```
extract_y(X, coverage_ind)
```
#### Arguments

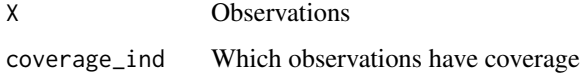

#### Value

The design matrix H

<span id="page-7-0"></span>

<span id="page-8-1"></span><span id="page-8-0"></span>filter\_regions *Filtering process prior to running Melissa*

#### Description

Fuctions for filter genomic regions due to (1) low CpG coverage, (2) low coverage across cells, or (3) low mean methylation variability.

#### Usage

```
filter_by_cpg_coverage(obj, min_cpgcov = 10)
```

```
filter_by_coverage_across_cells(obj, min_cell_cov_prcg = 0.5)
```
filter\_by\_variability(obj, min\_var = 0.1)

## Arguments

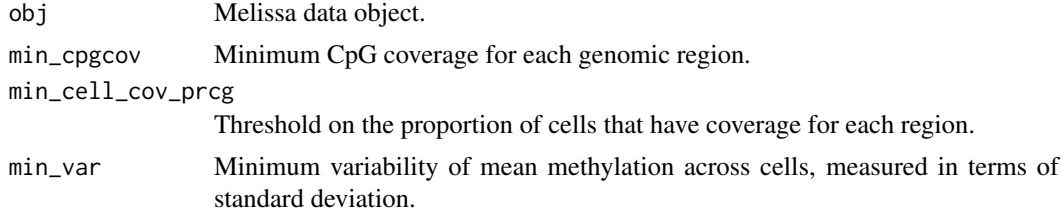

#### Details

The (1) 'filter by cpg coverage' function does not actually remove the region, it only sets NA to those regions. The (2) 'filter\_by\_coverage\_across\_cells' function keeps regions from which we can share information across cells. The (3) 'filter\_by\_variability' function keeps variable regions which are informative for cell subtype identification.

#### Value

The filtered Melissa data object

#### Author(s)

C.A.Kapourani <C.A.Kapourani@ed.ac.uk>

#### See Also

[melissa](#page-13-1), [create\\_melissa\\_data\\_obj](#page-3-1)

#### Examples

```
# Run on synthetic data from Melissa package
filt_obj <- filter_by_cpg_coverage(melissa_encode_dt, min_cpgcov = 20)
# Run on synthetic data from Melissa package
filt_obj <- filter_by_coverage_across_cells(melissa_encode_dt,
                                             min_{cell\_cov\_prog} = 0.7)
```

```
# Run on synthetic data from Melissa package
filt_obj <- filter_by_variability(melissa_encode_dt, min_var = 0.1)
```
<span id="page-9-1"></span>impute\_met\_files *Impute/predict methylation files*

#### Description

Make predictions of missing methylation states, i.e. perfrom imputation using Melissa. Each file in the directory will be used as input and a new file will be created in outdir with an additional column containing the predicted met state (value between 0 and 1). Note that predictions will be made only on annotation regions that were used for training Melissa. Check [impute\\_test\\_met](#page-10-1), if you want to make predictions only on test data.

## Usage

```
impute_met_files(
 met_dir,
 outdir = NULL,
 obj,
 anno_region,
 basis = NULL,
 is_predictive = TRUE,
 no_cores = NULL
)
```
## Arguments

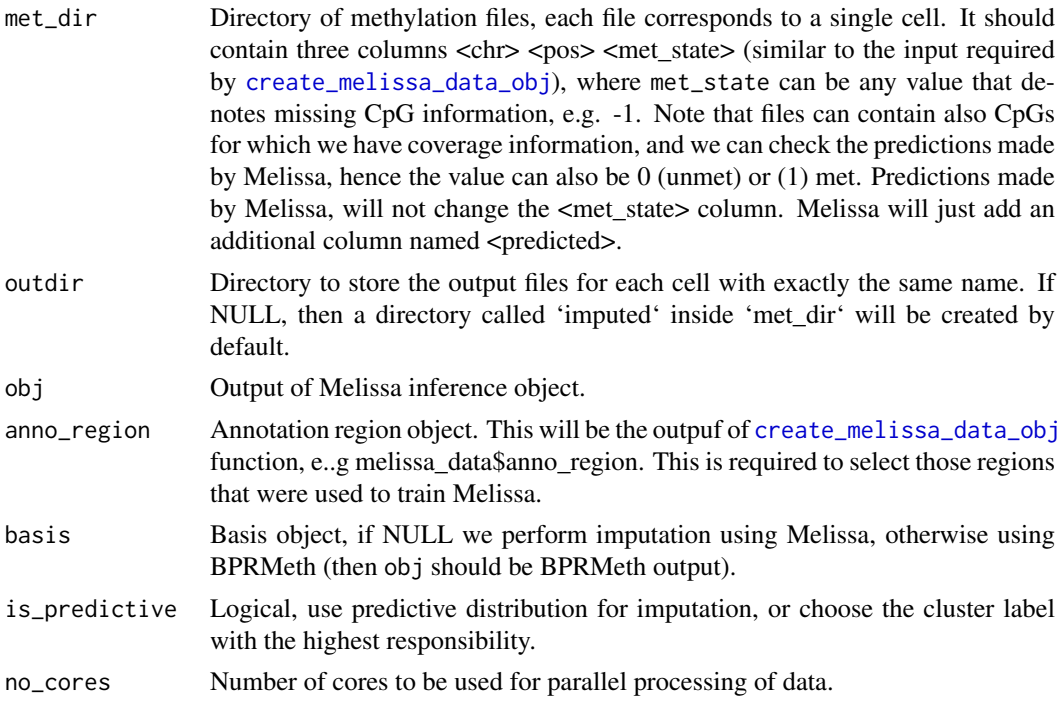

<span id="page-9-0"></span>

#### <span id="page-10-0"></span>impute\_test\_met 11

#### Value

A new directory outdir containing files (cells) with predicted / imputed methylation states per CpG location.

## Author(s)

C.A.Kapourani <C.A.Kapourani@ed.ac.uk>

## See Also

[create\\_melissa\\_data\\_obj](#page-3-1), [melissa](#page-13-1), [filter\\_regions](#page-8-1)

## Examples

```
## Not run:
# Met directory
met_dir <- "name_of_met_dir"
# Annotation file name
anno_file <- "name_of_anno_file"
# Create data object
melissa_data <- create_melissa_data_obj(met_dir, anno_file)
# Run Melissa
melissa_obj \leq melissa(X = melissa_data$met, K = 2)
# Annotation object
anno_region <- melissa_data$anno_region
# Peform imputation
impute_met_dir <- "name_of_met_dir_for_imputing_cells"
```

```
out <- impute_met_files(met_dir = impute_met_dir, obj = melissa_obj,
                       anno_region = anno_region)
```
## End(Not run)

<span id="page-10-1"></span>impute\_test\_met *Impute/predict test methylation states*

#### Description

Make predictions of missing methylation states, i.e. perfrom imputation using Melissa. This requires keepin a subset of data as a held out test set during Melissa inference. If you want to impute a whole directory containing cells (files) with missing methylation levels, see [impute\\_met\\_files](#page-9-1).

```
impute_test_met(
 obj,
  test,
 basis = NULL,is_predictive = TRUE,
  return_test = FALSE
)
```
#### <span id="page-11-0"></span>Arguments

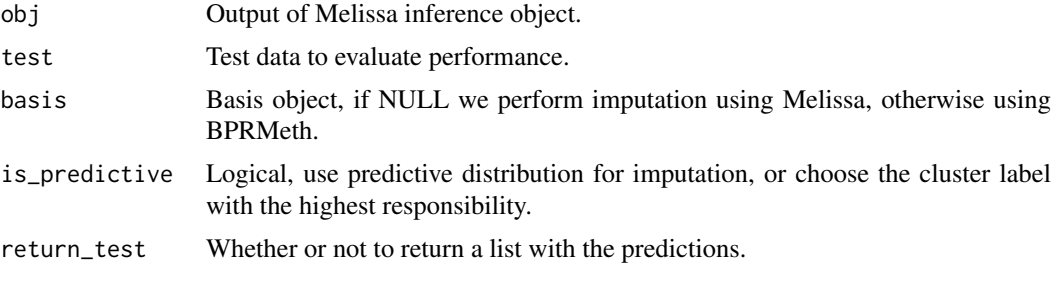

## Value

A list containing two vectors, the true methylation state and the predicted/imputed methylation states.

#### Author(s)

C.A.Kapourani <C.A.Kapourani@ed.ac.uk>

#### See Also

```
create_melissa_data_obj, melissa, filter_regions, eval_imputation_performance, eval_cluster_performance
```
## Examples

```
# Extract synthetic data
dt <- melissa_synth_dt
# Partition to train and test set
dt <- partition_dataset(dt)
# Create basis object from BPRMeth package
basis_obj <- BPRMeth::create_rbf_object(M = 3)
# Run Melissa
melissa_obj <- melissa(X = dt$met, K = 2, basis = basis_obj, vb_max_iter=10,
   vb_init_nstart = 1, is_parallel = FALSE, is_verbose = FALSE)
imputation_obj <- impute_test_met(obj = melissa_obj,
                                   test = dt$met_test)
```
init\_design\_matrix *Initialise design matrices*

## Description

Given a list of observations, initialise design matrices H for computational efficiency.

```
init_design_matrix(basis, X, coverage_ind)
```
## <span id="page-12-0"></span>log\_sum\_exp 13

## Arguments

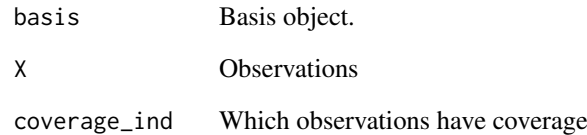

## Value

The design matrix H

## log\_sum\_exp *Compute stable log-sum-exp*

## Description

log\_sum\_exp computes the log sum exp trick for avoiding numeric underflow and have numeric stability in computations of small numbers.

## Usage

log\_sum\_exp(x)

## Arguments

x A vector of observations

## Value

The logs-sum-exp value

## Author(s)

C.A.Kapourani <C.A.Kapourani@ed.ac.uk>

#### References

<https://hips.seas.harvard.edu/blog/2013/01/09/computing-log-sum-exp/>

<span id="page-13-0"></span>

## Description

Bayesian clustering and imputation of single cell methylomes

#### Usage

.datatable.aware

#### Format

An object of class logical of length 1.

#### Value

Melissa main package documentation.

#### Author(s)

C.A.Kapourani <kapouranis.andreas@gmail.com>

#### See Also

[melissa](#page-13-1), [create\\_melissa\\_data\\_obj](#page-3-1), [partition\\_dataset](#page-18-1), [plot\\_melissa\\_profiles](#page-19-1), [filter\\_regions](#page-8-1)

<span id="page-13-1"></span>melissa *Cluster and impute single cell methylomes using VB*

## Description

melissa clusters and imputes single cells based on their methylome landscape on specific genomic regions, e.g. promoters, using the Variational Bayes (VB) EM-like algorithm.

```
melissa(
  X,
  K = 3,
  basis = NULL,
  delta_0 = NULL,
  w = NULL,
  alpha_0 = 0.5,
  beta_0 = NULL,vb_max\_iter = 300,epsilon_conv = 1e-05,
  is_kmeans = TRUE,
  vb_init_nstart = 10,
```
<span id="page-14-0"></span>melissa termine termine termine termine termine termine termine termine termine termine termine termine termine

```
vb_init_max_iter = 20,
  is_parallel = FALSE,
  no\_cores = 3,is_verbose = TRUE
)
```
## Arguments

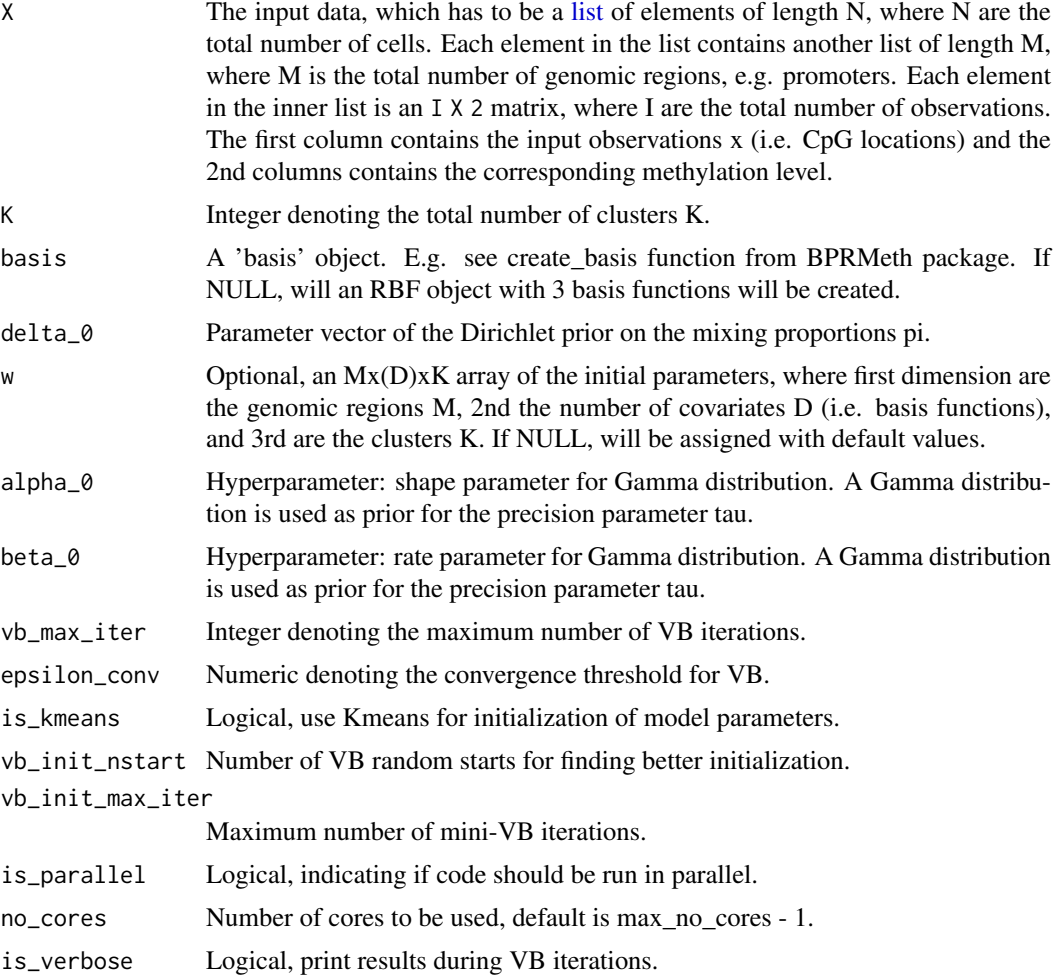

## Value

An object of class melissa with the following elements:

- W: An (M+1) X K matrix with the optimized parameter values for each cluster, M are the number of basis functions. Each column of the matrix corresponds a different cluster k.
- W\_Sigma: A list with the covariance matrices of the posterior parmateter W for each cluster k.
- r\_nk: An (N X K) responsibility matrix of each observations being explained by a specific cluster.
- delta: Optimized Dirichlet paramter for the mixing proportions.
- alpha: Optimized shape parameter of Gamma distribution.
- beta: Optimized rate paramter of the Gamma distribution
- <span id="page-15-0"></span>• basis: The basis object.
- lb: The lower bound vector.
- labels: Cluster assignment labels.
- pi\_k: Expected value of mixing proportions.

#### Details

The modelling and mathematical details for clustering profiles using mean-field variational inference are explained here: <http://rpubs.com/cakapourani/> . More specifically:

- For Binomial/Bernoulli observation model check: <http://rpubs.com/cakapourani/vb-mixture-bpr>
- For Gaussian observation model check: <http://rpubs.com/cakapourani/vb-mixture-lr>

#### Author(s)

C.A.Kapourani <C.A.Kapourani@ed.ac.uk>

#### See Also

```
create_melissa_data_obj, partition_dataset, plot_melissa_profiles, impute_test_met,
impute_met_files, filter_regions
```
#### Examples

```
# Example of running Melissa on synthetic data
```

```
# Create RBF basis object with 4 RBFs
basis_obj <- BPRMeth::create_rbf_object(M = 4)
set.seed(15)
# Run Melissa
melissa_obj <- melissa(X = melissa_synth_dt$met, K = 2, basis = basis_obj,
   vb_max\_iter = 10, vb\_init\_nstart = 1, vb\_init\_max\_iter = 5,
   is_parallel = FALSE, is_verbose = FALSE)
# Extract mixing proportions
print(melissa_obj$pi_k)
```
melissa\_encode\_dt *Synthetic ENCODE single cell methylation data*

#### Description

Small synthetic ENCODE data generated by inferring methylation profiles from bulk ENCODE data, and subsequently generating single cells. It consists of  $N = 200$  cells and  $M = 100$  genomic regions. The data are in the required format for directly running Melissa and are used as a case study for the vignette.

#### Usage

melissa\_encode\_dt

#### <span id="page-16-0"></span>melissa\_gibbs 17

#### Format

A list object containing methylation regions, annotation data and the options used for creating the data. This in general would be the output of the [create\\_melissa\\_data\\_obj](#page-3-1) function. It has the following three objects:

- met: A list containing the methylation data, each element of the list is a different cell.
- anno\_region: Corresponding annotation data for each genomic region.
- opts: Parameters/options used to generate the data.

#### Value

Synthetic ENCODE methylation data

#### See Also

[create\\_melissa\\_data\\_obj](#page-3-1)

melissa\_gibbs *Gibbs sampling algorithm for Melissa model*

#### Description

melissa\_gibbs implements the Gibbs sampling algorithm for performing clustering of single cells based on their DNA methylation profiles, where the observation model is the Bernoulli distributed Probit Regression likelihood. NOTE: that Gibbs sampling is really slow and we recommend using the VB implementation: [melissa](#page-13-1).

```
melissa_gibbs(
  X,
  K = 2,
  pi_k = rep(1/K, K),w = NULL,basis = NULL,w_0_mean = NULL,
  w_0_cov = NULL,
  dir_a = rep(1, K),lambda = 1/2,
  gibbs_nsim = 1000.
  gibbs_burn_in = 200,
  inner_gibbs = FALSE,
  gibbs_inner_nsim = 50,
  is_parallel = TRUE,
  no_cores = NULL,
  is_verbose = FALSE
)
```
## <span id="page-17-0"></span>Arguments

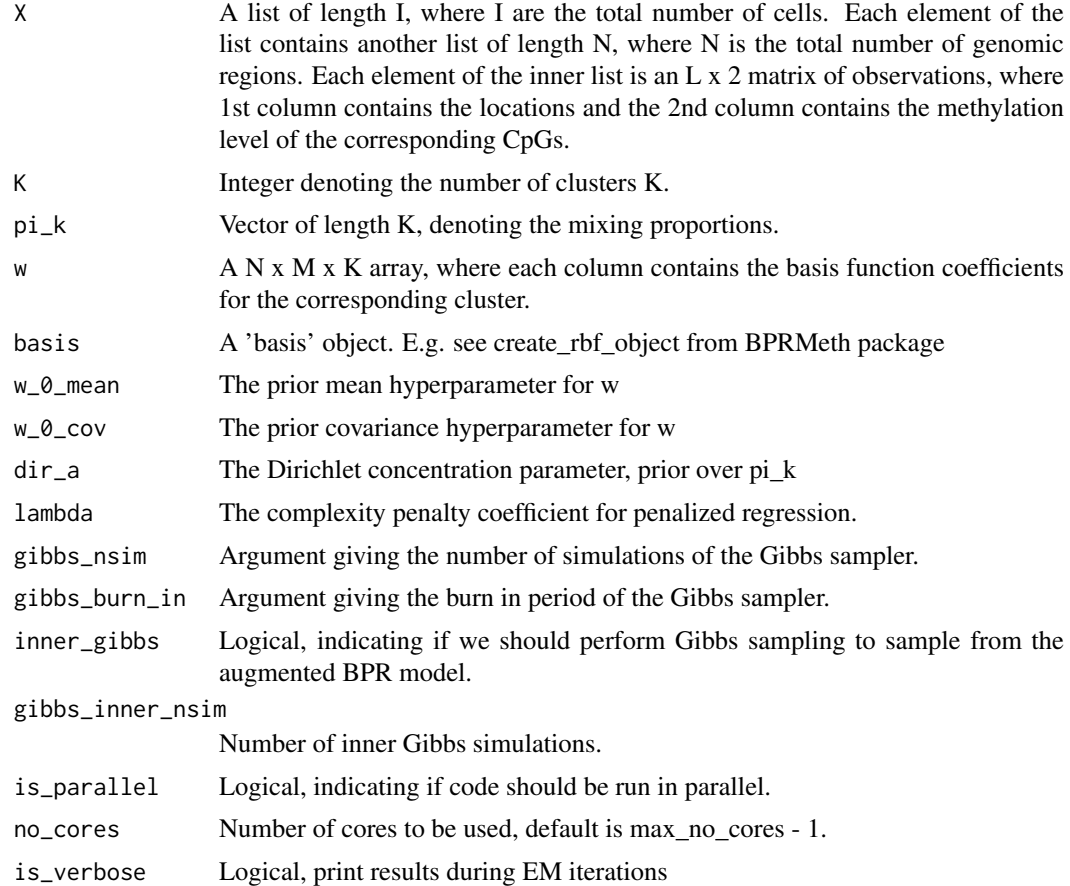

#### Value

An object of class melissa\_gibbs.

#### Author(s)

C.A.Kapourani <C.A.Kapourani@ed.ac.uk>

## See Also

[melissa](#page-13-1), [create\\_melissa\\_data\\_obj](#page-3-1), [partition\\_dataset](#page-18-1), [filter\\_regions](#page-8-1)

## Examples

# Example of running Melissa Gibbs on synthetic data

```
# Create RBF basis object with 4 RBFs
basis_obj <- BPRMeth::create_rbf_object(M = 4)
set.seed(15)
# Run Melissa Gibbs
melissa_obj <- melissa_gibbs(X = melissa_synth_dt$met, K = 2, basis = basis_obj,
```
gibbs\_nsim = 10, gibbs\_burn\_in = 5, is\_parallel = FALSE, is\_verbose = FALSE)

```
# Extract mixing proportions
print(melissa_obj$pi_k)
```
melissa\_synth\_dt *Synthetic single cell methylation data*

#### Description

Small synthetic data for quick analysis. It consists of  $N = 50$  cells and  $M = 50$  genomic regions.

#### Usage

```
melissa_synth_dt
```
#### Format

A list object containing methylation regions, annotation data and the options used for creating the data. This in general would be the output of the [create\\_melissa\\_data\\_obj](#page-3-1) function. It has the following three objects:

- met: A list containing the methylation data, each element of the list is a different cell.
- anno\_region: Corresponding annotation data for each genomic region.
- opts: Parameters/options used to generate the data.

## Value

Synthetic methylation data

## See Also

[create\\_melissa\\_data\\_obj](#page-3-1)

<span id="page-18-1"></span>partition\_dataset *Partition synthetic dataset to training and test set*

## Description

Partition synthetic dataset to training and test set

```
partition_dataset(
  dt_obj,
  data_train\_prcg = 0.5,
  region_train_prcg = 0.95,
  cpg_{\text{r}}train_prcg = 0.5,
  is_synth = FALSE
)
```
#### Arguments

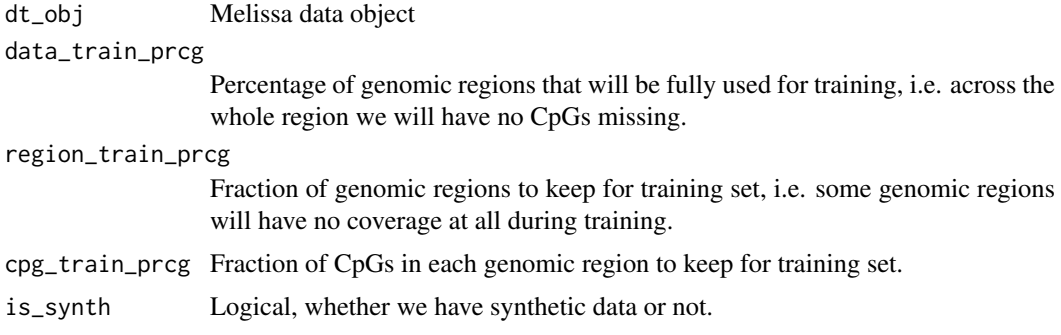

## Value

The Melissa object with the following changes. The 'met' element will now contain only the 'training' data. An additional element called 'met\_test' will store the data that will be used during testing to evaluate the imputation performance. These data will not be seen from Melissa during inference.

#### Author(s)

C.A.Kapourani <C.A.Kapourani@ed.ac.uk>

#### See Also

[create\\_melissa\\_data\\_obj](#page-3-1), [melissa](#page-13-1), [filter\\_regions](#page-8-1)

## Examples

```
# Partition the synthetic data from Melissa package
dt <- partition_dataset(melissa_encode_dt)
```
<span id="page-19-1"></span>plot\_melissa\_profiles *Plot predictive methylaation profiles*

#### Description

This function plots the predictive distribution of the methylation profiles inferred using the Melissa model. Each colour corresponds to a different cluster.

```
plot_melissa_profiles(
  melissa_obj,
  region = 1,
  title = "Melissa profiles",
  x_axis = "genomic region",
  y_axis = "met level",
  x_labels = c("Upstream", "", "Centre", "", "Downstream"),
  ...
)
```
<span id="page-19-0"></span>

#### <span id="page-20-0"></span>Arguments

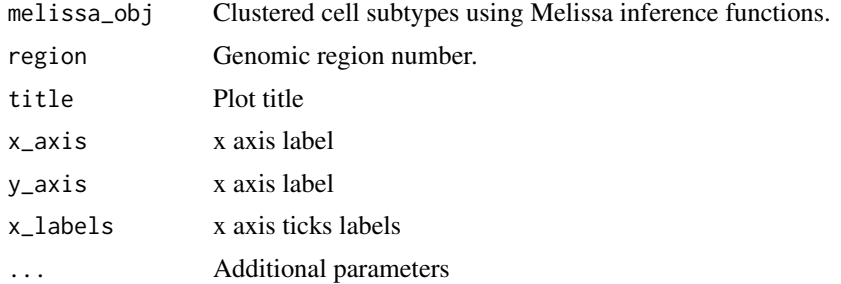

#### Value

A ggplot2 object.

#### Author(s)

C.A.Kapourani <C.A.Kapourani@ed.ac.uk>

#### See Also

[create\\_melissa\\_data\\_obj](#page-3-1), [melissa](#page-13-1), [filter\\_regions](#page-8-1), [eval\\_imputation\\_performance](#page-6-1), [eval\\_cluster\\_performance](#page-5-1)

## Examples

```
# Extract synthetic data
dt <- melissa_synth_dt
# Create basis object from BPRMeth package
basis_obj <- BPRMeth::create_rbf_object(M = 3)
# Run Melissa
melissa_obj <- melissa(X = dt$met, K = 2, basis = basis_obj, vb_max_iter = 10,
   vb_init_nstart = 1, is_parallel = FALSE, is_verbose = FALSE)
```

```
gg <- plot_melissa_profiles(melissa_obj, region = 10)
```
# <span id="page-21-0"></span>Index

∗ datasets Melissa, [14](#page-13-0) melissa\_encode\_dt, [16](#page-15-0) melissa\_synth\_dt, [19](#page-18-0) .datatable.aware *(*Melissa*)*, [14](#page-13-0) binarise\_files, [2,](#page-1-0) *[6](#page-5-0)* cluster\_ari, [3](#page-2-0) cluster\_error, [4](#page-3-0) create\_melissa\_data\_obj, *[3](#page-2-0)*, [4,](#page-3-0) *[7–](#page-6-0)[12](#page-11-0)*, *[14](#page-13-0)*, *[16](#page-15-0)[–21](#page-20-0)* eval\_cluster\_performance, [6,](#page-5-0) *[7,](#page-6-0) [8](#page-7-0)*, *[12](#page-11-0)*, *[21](#page-20-0)* eval\_imputation\_performance, *[7](#page-6-0)*, [7,](#page-6-0) *[8](#page-7-0)*, *[12](#page-11-0)*, *[21](#page-20-0)* extract\_y, [8](#page-7-0) filter\_by\_coverage\_across\_cells *(*filter\_regions*)*, [9](#page-8-0) filter\_by\_cpg\_coverage *(*filter\_regions*)*, [9](#page-8-0) filter\_by\_variability *(*filter\_regions*)*, [9](#page-8-0) filter\_cpgs, *(*filter\_regions*)*, [9](#page-8-0) filter\_regions, *[3](#page-2-0)*, *[6](#page-5-0)[–8](#page-7-0)*, [9,](#page-8-0) *[11,](#page-10-0) [12](#page-11-0)*, *[14](#page-13-0)*, *[16](#page-15-0)*, *[18](#page-17-0)*, *[20,](#page-19-0) [21](#page-20-0)* impute\_met\_files, [10,](#page-9-0) *[11](#page-10-0)*, *[16](#page-15-0)* impute\_test\_met, *[8](#page-7-0)*, *[10](#page-9-0)*, [11,](#page-10-0) *[16](#page-15-0)* init\_design\_matrix, [12](#page-11-0) list, *[15](#page-14-0)* log\_sum\_exp, [13](#page-12-0) Melissa, [14](#page-13-0) melissa, *[3](#page-2-0)*, *[6](#page-5-0)[–9](#page-8-0)*, *[11,](#page-10-0) [12](#page-11-0)*, *[14](#page-13-0)*, [14,](#page-13-0) *[17,](#page-16-0) [18](#page-17-0)*, *[20,](#page-19-0) [21](#page-20-0)* melissa\_cluster, *(*melissa*)*, [14](#page-13-0) melissa\_encode\_dt, [16](#page-15-0) melissa\_filter *(*filter\_regions*)*, [9](#page-8-0) melissa\_gibbs, [17](#page-16-0) melissa\_impute, *(*melissa*)*, [14](#page-13-0) melissa\_synth\_dt, [19](#page-18-0) melissa\_vb *(*melissa*)*, [14](#page-13-0) partition\_dataset, *[14](#page-13-0)*, *[16](#page-15-0)*, *[18](#page-17-0)*, [19](#page-18-0)

plot\_melissa\_profiles, *[14](#page-13-0)*, *[16](#page-15-0)*, [20](#page-19-0)